## 广东技术师范学院文化素质课程介绍

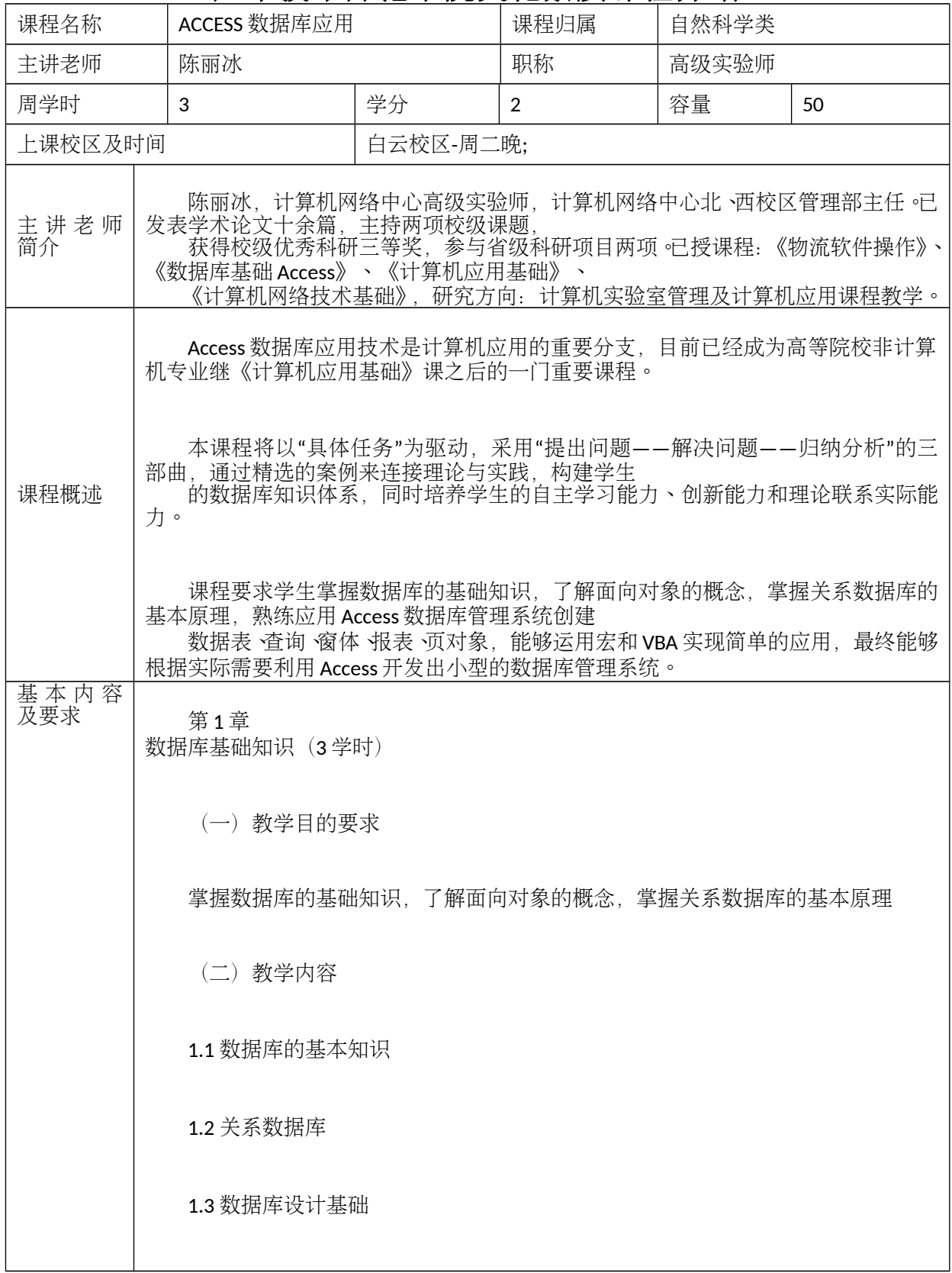

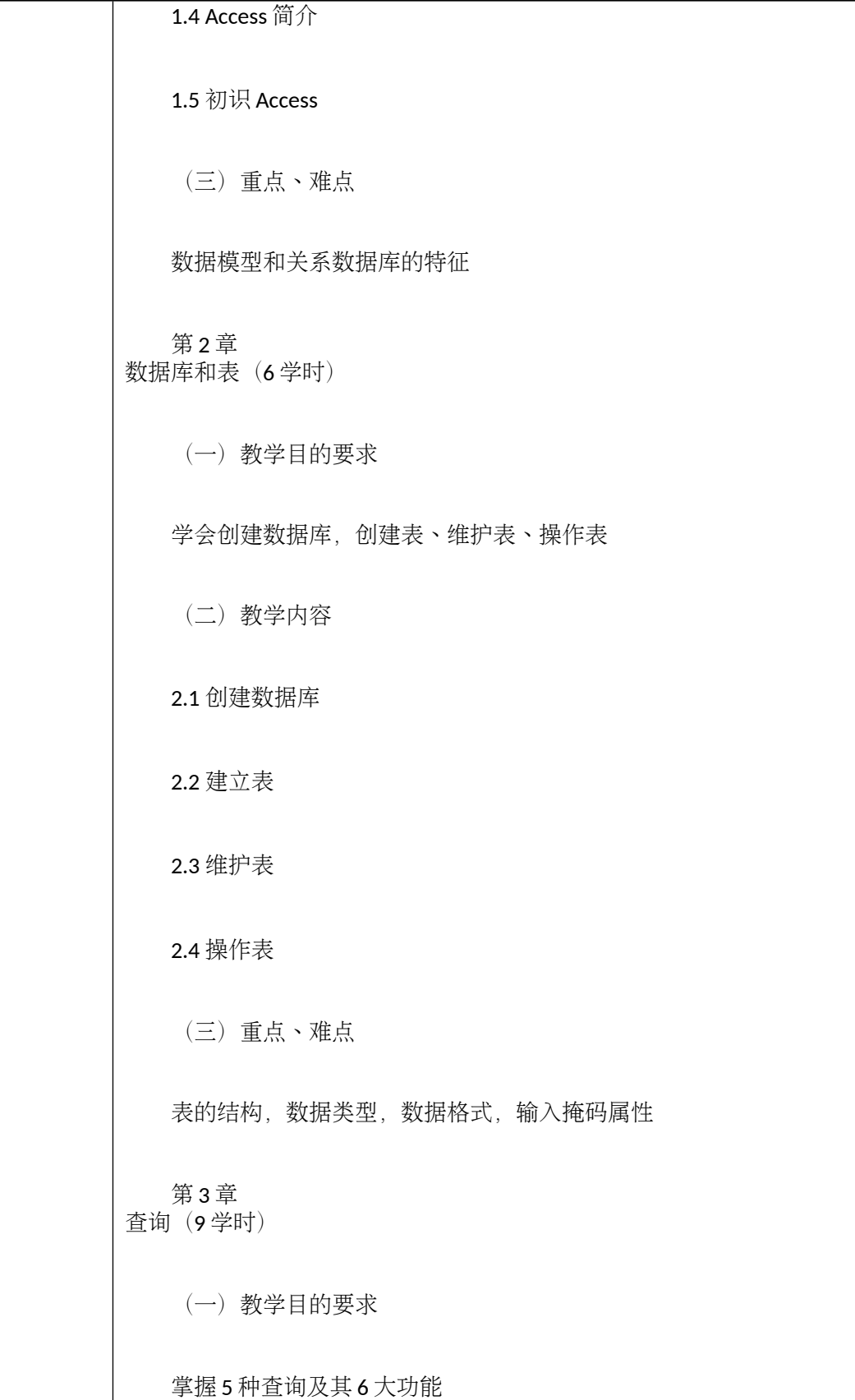

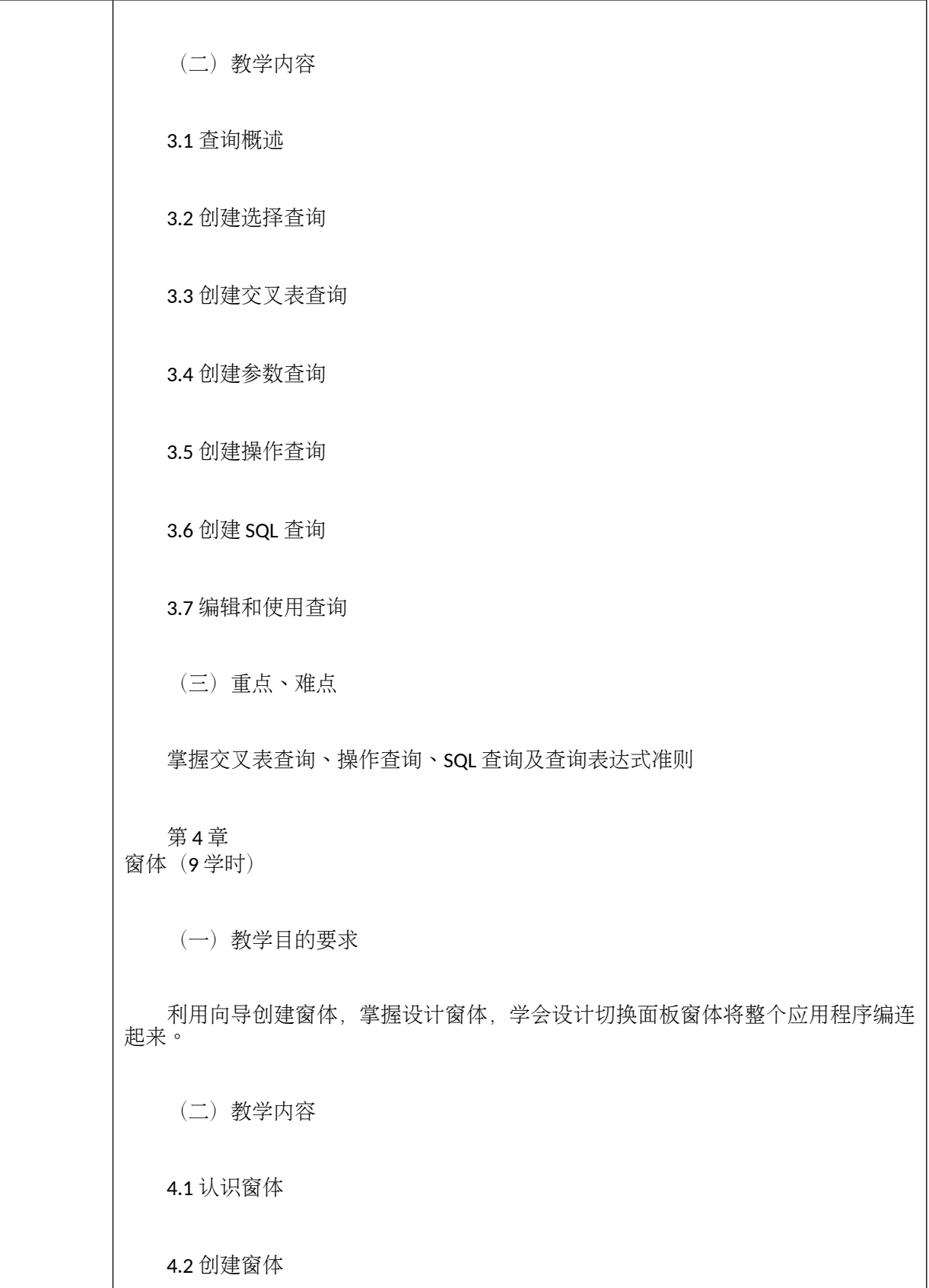

4.3 设计窗体

4.4 格式化窗体

4.5 设计切换面板窗体

(三)重点、难点

窗体控件的使用及属性设置,数据库中函数的应用及计算表达式的准则

第 5 章 报表 (3学时)

(一)教学目的要求

掌握报表设计的布局和数据源的添加

(二)教学内容

5.1 报表的基本概念与组成

5.2 创建报表

5.3 编辑报表

5.4 报表排序和分组

5.5 使用计算控件

5.6 创建子报表

5.7 创建多列报表

5.8 设计复杂的报表

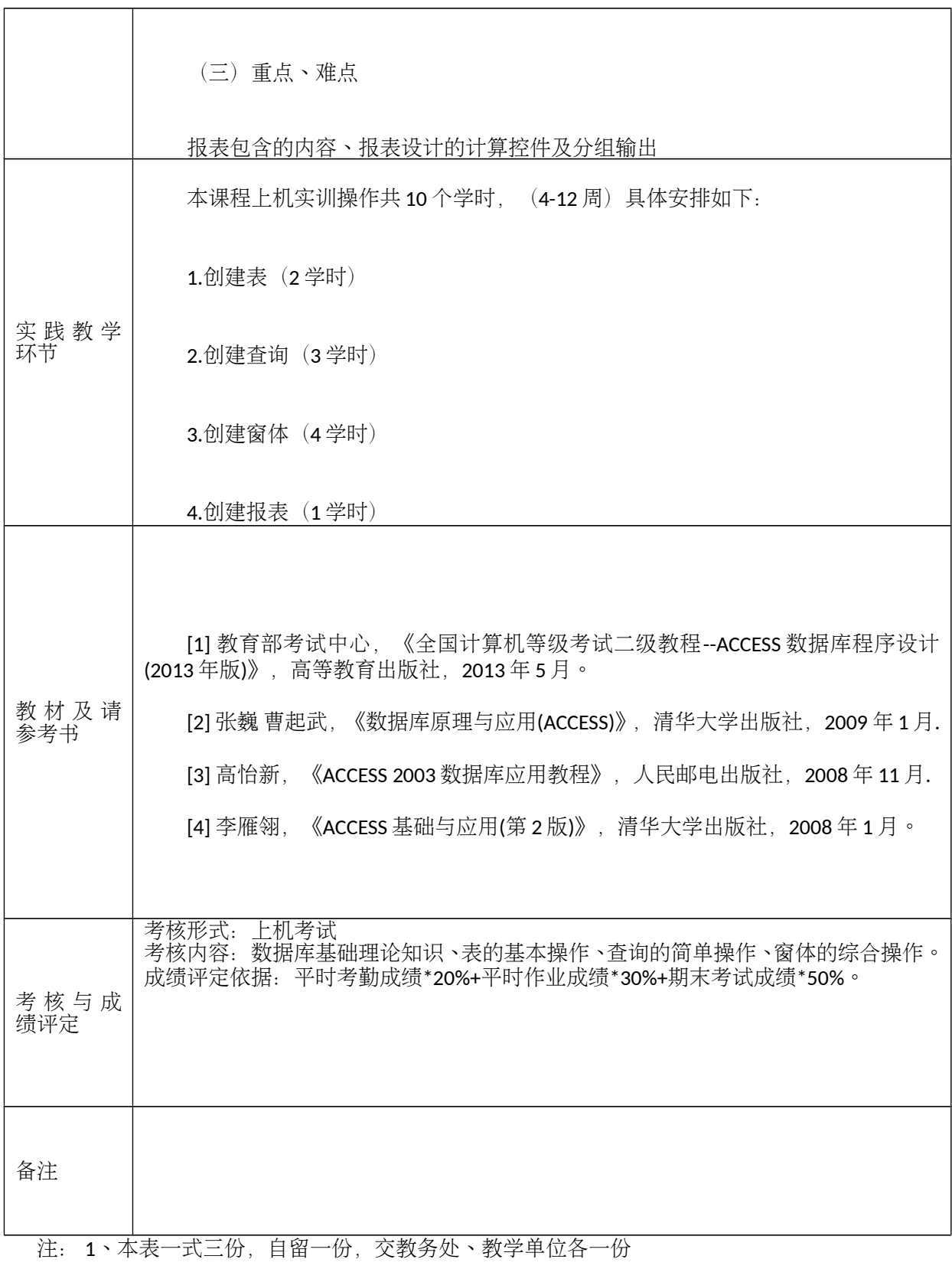